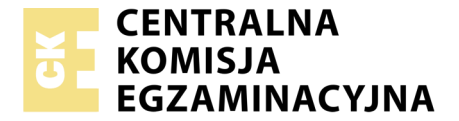

Nazwa kwalifikacji: **Przygotowywanie materiałów graficznych do procesu drukowania** Oznaczenie kwalifikacji: **A.54** Wersja arkusza: **X**

> **A.54-X-19.01** Czas trwania egzaminu: **60 minut**

#### **EGZAMIN POTWIERDZAJĄCY KWALIFIKACJE W ZAWODZIE Rok 2019 CZĘŚĆ PISEMNA**

#### **Instrukcja dla zdającego**

- 1. Sprawdź, czy arkusz egzaminacyjny zawiera 11 stron. Ewentualny brak stron lub inne usterki zgłoś przewodniczącemu zespołu nadzorującego.
- 2. Do arkusza dołączona jest KARTA ODPOWIEDZI, na której w oznaczonych miejscach:
	- wpisz oznaczenie kwalifikacji,
	- zamaluj kratkę z oznaczeniem wersji arkusza,
	- wpisz swój numer PESEL\*,
	- wpisz swoją datę urodzenia,
	- przyklej naklejkę ze swoim numerem PESEL.
- 3. Arkusz egzaminacyjny zawiera test składający się z 40 zadań.
- 4. Za każde poprawnie rozwiązane zadanie możesz uzyskać 1 punkt.
- 5. Aby zdać część pisemną egzaminu musisz uzyskać co najmniej 20 punktów.
- 6. Czytaj uważnie wszystkie zadania.
- 7. Rozwiązania zaznaczaj na KARCIE ODPOWIEDZI długopisem lub piórem z czarnym tuszem/ atramentem.
- 8. Do każdego zadania podane są cztery możliwe odpowiedzi: A, B, C, D. Odpowiada im następujący układ kratek w KARCIE ODPOWIEDZI:

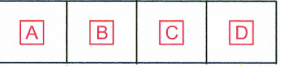

- 9. Tylko jedna odpowiedź jest poprawna.
- 10. Wybierz właściwą odpowiedź i zamaluj kratkę z odpowiadającą jej literą np., gdy wybrałeś odpowiedź, "A":

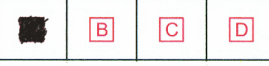

11. Staraj się wyraźnie zaznaczać odpowiedzi. Jeżeli się pomylisz i błędnie zaznaczysz odpowiedź, otocz ją kółkiem i zaznacz odpowiedź, którą uważasz za poprawną, np.

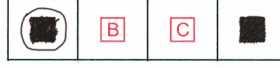

12. Po rozwiązaniu testu sprawdź, czy zaznaczyłeś wszystkie odpowiedzi na KARCIE ODPOWIEDZI i wprowadziłeś wszystkie dane, o których mowa w punkcie 2 tej instrukcji.

#### **Pamiętaj, że oddajesz przewodniczącemu zespołu nadzorującego tylko KARTĘ ODPOWIEDZI.**

*Powodzenia!*

*\* w przypadku braku numeru PESEL – seria i numer paszportu lub innego dokumentu potwierdzającego tożsamość*

## **Zadanie 1.**

Czcionka, której oczko zawiera tak jak na rysunku połączone litery w postaci wspólnego nowego znaku, to

- A. akcent.
- B. ligatura.
- C. kolofon.
- D. abrewiatura.

## **Zadanie 2.**

Wskaż kolejność ułożenia kart tytułowych w czwórce tytułowej.

- A. Strona: przedtytułowa, przytytułowa, tytułowa, redakcyjna.
- B. Strona: przytytułowa, przedtytułowa, redakcyjna, tytułowa.
- C. Strona: redakcyjna, przedtytułowa, tytułowa, przytytułowa.
- D. Strona: tytułowa, redakcyjna, przedtytułowa, przytytułowa.

## **Zadanie 3.**

Ilu punktom typograficznym odpowiada jeden kwadrat?

- A. 10 punktom.
- B. 12 punktom.
- C. 24 punktom.
- D. 48 punktom.

#### **Zadanie 4.**

Określ wymiar brutto plakatu, jeżeli format netto jest równy A2, a spady są równe 3 mm.

- A. 297 x 420 mm
- B. 423 x 597 mm
- C.  $426 \times 600 \text{ mm}$
- D. 600 x 847 mm

#### **Zadanie 5.**

W pokazanych na rysunku oprawach zastosowano okładkę

- A. specjalną.
- B. zeszytową.
- C. przylegającą.
- D. zakrywającą.

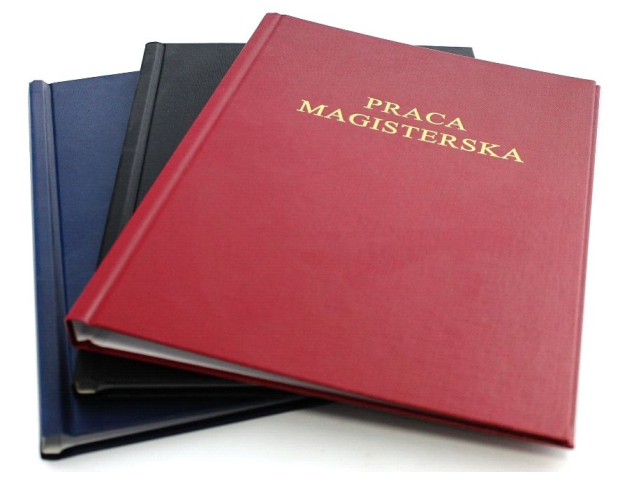

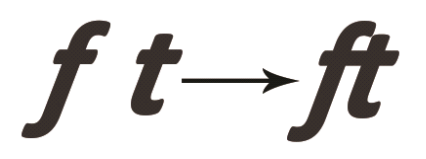

# **Zadanie 6.**

W karcie technologicznej przygotowania etykiety samoprzylepnej pokazanej na rysunku kolorystykę druku określa zapis

A.  $2 + 0$  $B. \quad 2 + 1$ C.  $4+0$ D.  $4 + 4$ 

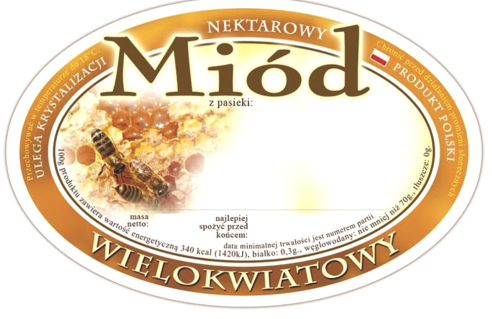

## **Zadanie 7.**

Które parametry technologiczne są szczególnie istotne podczas procesów przygotowania okładek do druku?

- A. Wymiary okładki po rozłożeniu, kolorystyka.
- B. Rodzaj podłoża, technologia drukowania.
- C. Parametry maszyny drukującej, liniatura rastra.
- D. Rodzaj oprawy, technologia wykonania form drukowych.

## **Zadanie 8.**

Które podłoże należy zastosować do wydrukowania kart lojalnościowych pokazanych na rysunku?

- A. Tektura lita 450 g/m<sup>2</sup>
- B. Papier offsetowy 60 g/m<sup>2</sup>
- C. Karton powlekany 280 g/m<sup>2</sup>
- D. Papier samoprzylepny 120 g/m<sup>2</sup>

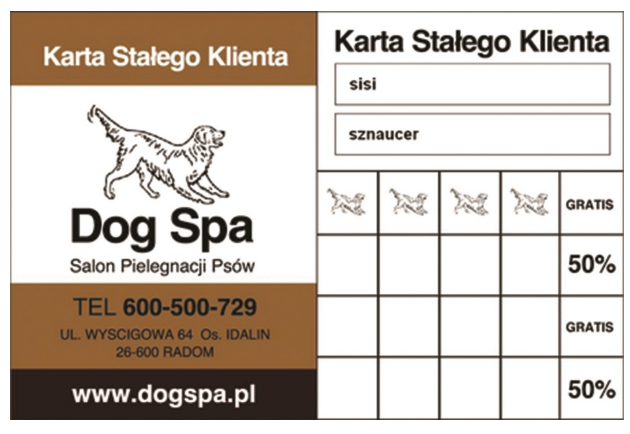

## **Zadanie 9.**

Klawiaturę komputerową można zadrukować techniką

- A. offsetową.
- B. typograficzną.
- C. fleksograficzną.
- D. tampondrukową.

## **Zadanie 10.**

Podczas przygotowania materiału do druku offsetowego overprint pozwala na

- A. wycięcie tekstu z tła.
- B. wycięcie czarnych kolorów.
- C. uzyskanie białego nadruku na tle.
- D. uzyskanie czarnego nadruku na tle.

#### **Zadanie 11.**

Do digitalizacji materiałów analogowych należy użyć

- A. skanera.
- B. naświetlarki.
- C. drukarki elektrofotograficznej.
- D. analogowego aparatu fotograficznego.

#### **Zadanie 12.**

Ile offsetowych form drukowych należy naświetlić, aby zadrukować arkusz w kolorystyce  $4 + 4$  przy odwracaniu przez margines boczny?

- A. 2 formy.
- B. 4 formy.
- C. 6 form.
- D. 8 form.

#### **Zadanie 13.**

Ile wynosi masa 2 000 arkuszy kartonu o gramaturze 280 g/m<sup>2</sup> i formacie A0?

- A. 140 kg
- B. 560 kg
- C. 2 800 kg
- D. 7 200 kg

## **Zadanie 14.**

Ile arkuszy papieru należy przygotować jako 2 procentowy naddatek technologiczny, przy założeniu, że nakład wynosi 50 000 arkuszy?

- A. 100 arkuszy.
- B. 200 arkuszy.
- C. 1 000 arkuszy.
- D. 2 000 arkuszy.

#### **Zadanie 15.**

Ile folii należy przygotować do jednostronnego zalaminowania 200 arkuszy papieru formatu 700 x 1 000 mm?

- A.  $140 \text{ m}^2$
- B.  $200 \text{ m}^2$
- C.  $280 \text{ m}^2$
- D.  $400 \text{ m}^2$

## **Zadanie 16.**

Ile drutu introligatorskiego potrzeba do wykonania 6 000 broszur zszywanych trzema 20 mm zszywkami?

- A. 120 m
- B. 240 m
- $C. 360 m$
- D. 600 m

## **Zadanie 17.**

Koszt realizacji procesu drukowania nakładu opakowań **nie zależy** od

- A. kolorystyki produktu.
- B. sposobu wykończenia.
- C. technologii drukowania.
- D. gramatury podłoża drukowego.

## **Zadanie 18.**

Jak zmieni się koszt jednostkowy wydrukowania katalogów na maszynie rotograwiurowej, jeżeli nakład zostanie zwiększony o 15%?

- A. zwiększy się proporcjonalnie do wzrostu nakładu.
- B. zwiększy się na skutek konieczności zapłaty nadgodzin pracy drukarza.
- C. pozostanie bez zmian z uwagi na stosunkowo małą zmianę wzrostu nakładu.
- D. zmniejszy się, z uwagi na wzrost nakładu drukowanego z tych samych form drukowych.

## **Zadanie 19.**

Ile wyniesie koszt kartonu do wykonania 200 zaproszeń formatu A5 przy 20% naddatku technologicznym, jeżeli arkusz kartonu ozdobnego do wykonania zaproszeń formatu A3+ kosztuje 1,50 zł?

- A. 15,00 zł
- B. 30,00 zł
- C. 45,00 zł
- D. 90,00 zł

## **Zadanie 20.**

Ile wynosi koszt jednostkowy druku kalendarzyka, jeżeli koszt wydrukowania 300 kalendarzyków listkowych o wymiarach 85 x 55 mm na arkuszach formatu A3+ drukarnia skalkulowała na 120,00 zł?

- A. 25 gr
- B. 30 gr
- C. 40 gr
- D. 55 gr

## **Zadanie 21.**

Określ koszt wykonania offsetowych form drukowych potrzebnych do wydrukowania druków reklamowych w kolorystyce 2 + 0, jeżeli naświetlenie jednej formy kosztuje 80,00 zł.

- A. 80,00 zł
- B. 160,00 zł
- C. 300,00 zł
- D. 640,00 zł

### **Zadanie 22.**

Osiowy układ typograficzny pokazano na rysunku

Lorem ipsum dolor sit<br>
amet enim. Etiam ullam-<br>
corper. Suspendisse a<br>
felis. Maecenas malesu-<br>
ada elit lectus felis, ma-<br>
ada elit lectus felis, ma-<br>
tur et ligula. Ut molestie<br>
a, ultricies porta urna.<br>
Vestibulum commo Vestbulum commodo volta<br>
lutpat a, convallis ac, la<br>
oreet enim. Phasellus<br>
fermentum in, dolor. Pel-<br>
lentesque facilisis. Nulla<br>
imperdiet sit amet magna.

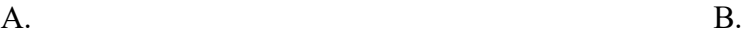

Lorem ipsum dolor sit amet Lorem ipsum dolor sit amet<br>enim. Etiam ullamcorper.<br>Suspendisse a pellentesque<br>dui, non felis. Maecenas<br>malesuada elit lectus felis,<br>malesuada ultricies. Curabi-<br>tur et ligula. Ut molestie a,<br>ultricies porta urna. Vesti-<br>c dolor. Pellentesque facili-<br>sis. Nulla imperdiet sit<br>amet magna.

C. D.

#### **Zadanie 23.**

We fragmencie składu tekstu popełniono błąd nazywany

- A. szewcem.
- B. bekartem.
- C. akcentem.
- D. kerningiem.

Dodatkowo przedruk ma zastosowanie wyłącznie do określonej tematyki. Dotyczy bowiem tylko tematyki gospodarczej, religijnej i politycznej. Należy zwrócić także szczególną uwagę na to, czy dokonane zostało zastrzeżenie, np. przez wydawcę, że dalsze rozpowszechnianie artykułu jest zabronione. Jeśli taki zakaz został sformułowany, nie można skorzystać

Lorem ipsum dolor<br>sit amet enim. Etiam<br>ullamcorper. Suspen-<br>dise a pellentesque<br>dui, non felis. Ma-<br>ecenas malesuada<br>elsuada ultricies. Cu-<br>rabitur et ligula. Ut<br>molestie a, ultricies<br>porta urna. Vesti-<br>bulum commodo volis Nulla imperdiet sit<br>amet magna.

Lorem ipsum dolor sit amet<br>enim. Etiam ullamcorper.<br>Suspendisse a pellentesque<br>dui, non felis. Maecenas<br>malesuada elit lectus felis,<br>bitur et ligula. Ut molesties.<br>bitur et ligula. Ut molestie<br>a, ultricies porta urna. Ve-<br>

z takiego tekstu.

Przedruk będzie legalny, jeżeli dokona się go bez zmian w treści przedruku. Ma to zastosowanie w odniesieniu do kategorii informacji wymienionych w art. 25 ust. 1 pkt 1 prawa autorskiego. Opublikowanie cześci artykułu. zmiana tytułu, eliminacja poszczególnych fragmentów mogą zostać zakwalifikowane jako naruszenie integralności

## **Zadanie 24.**

Głębokość wcięcia akapitowego jest wypadkową wielkości użytej czcionki oraz szerokości składu i wynosi zazwyczaj

- A. 0,5 fireta.
- B. 1,0 firet.
- C. 2,0 firety.
- D. 3,0 firety.

### **Zadanie 25.**

Zgodnie z rysunkiem układ typograficzny ma

- A. dwie kolumny, dwa łamy.
- B. dwie kolumny, jeden łam.
- C. jeden łam, cztery kolumny.
- D. jedną kolumnę, cztery łamy.

 $\sin 6$ 663/4

**NESITTOP PUBLISHING | 11** 

## **Zadanie 26.**

Który znak typograficzny jest oznaczony w składzie tekstu strzałką?

- A. Pauza.
- B. Dywiz.
- C. Spacja.
- D. Diagraf.

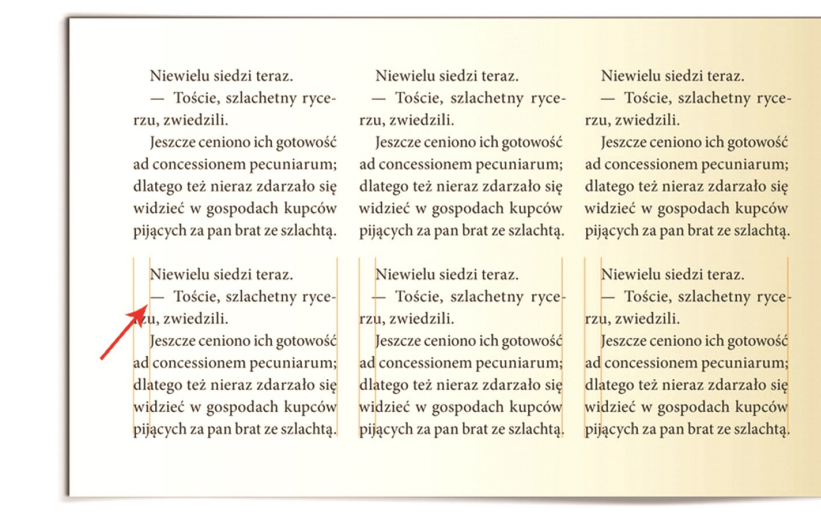

## **Zadanie 27.**

Oryginały transparentnych folii przetwarza się na materiał cyfrowy za pomocą

- A. naświetlarki CtF.
- B. kopioramy stykowej.
- C. skanera bębnowego.
- D. aparatu analogowego.

#### **Zadanie 28.**

Wielobarwne zdjęcie powinno podlegać reprodukcji poligraficznej poprzez

- A. kopiowanie stykowe.
- B. skanowanie refleksyjne.
- C. drukowanie natryskowe.
- D. skanowanie transmisyjne.

#### **Zadanie 29.**

Który rodzaj filtru w Adobe Photoshop umożliwia uzyskanie takiego obrazu jak na rysunku?

- A. Stylizacja wiatr.
- B. Skraplanie obrazu.
- C. Wyostrzanie obrazu.
- D. Rozmycie gaussowskie.

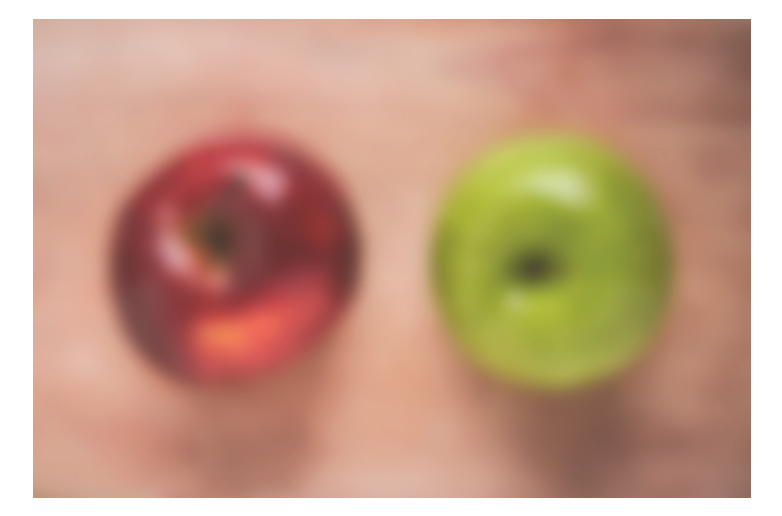

## **Zadanie 30.**

Wektorowy logotyp, który ma pozostać skalowalny bez utraty jakości szczegółów, wymaga zapisania w pliku o formacie

- A. AI
- B. JPG
- C. PSD
- D. PHP

## **Zadanie 31.**

W programie Adobe Acrobat narzędzie "podgląd wyjściowy" przed naświetlaniem form drukowych zapewnia ocenę prawidłowości

- A. rozdzielczości bitmap.
- B. zamiany tekstu na krzywe.
- C. wymiarów netto dokumentu.
- D. separacji barwnych do druku.

## **Zadanie 32.**

W celu zminimalizowania zjawiska mory standardowo kąty rastra dla kolorów CMYK różnią się o

- A.  $10^{\circ}$
- B.  $20^{\circ}$
- C.  $30^\circ$
- D.  $45^\circ$

## **Zadanie 33.**

W kompozytowym pliku PDF dla projektów z wielobarwnym tłem należy uwzględnić spady drukarskie o wielkości

- A.  $0.5 \div 1.5$  mm
- B.  $2.0 \div 5.0$  mm
- C.  $6,0\div7,5$  mm
- D. 10,0÷12,0 mm

## **Zadanie 34.**

Ile separacji barwnych należy przygotować do wykonania offsetowych form drukowych dla druku o kolorystyce 2+2?

- A. 1 separację.
- B. 3 separacje.
- C. 4 separacje.
- D. 8 separacji.

## **Zadanie 35.**

Prace przeznaczone do drukowania ostatecznie zapisuje się w przestrzeni

- A. LAB
- B. HKS
- C. sRGB
- D. CMYK

### **Zadanie 36.**

Typowa liniatura rastra podczas naświetlania form do drukowania offsetowego na papierze powlekanym wynosi

- A. 90 lpi
- B. 110 lpi
- C. 150 lpi
- D. 200 lpi

## **Zadanie 37.**

Bezpośrednie przenoszenie obrazu z komputera na płytę offsetową wykonuje się, stosując technologię przygotowania form drukowych oznaczaną symbolem

- A. CtP
- B. CtF
- C. RIP
- D. OCR

## **Zadanie 38.**

Na schemacie przedstawiono operację

- A. łamania publikacji.
- B. impozycji użytków.
- C. kadrowania obrazów.
- D. projektowania layout'u.

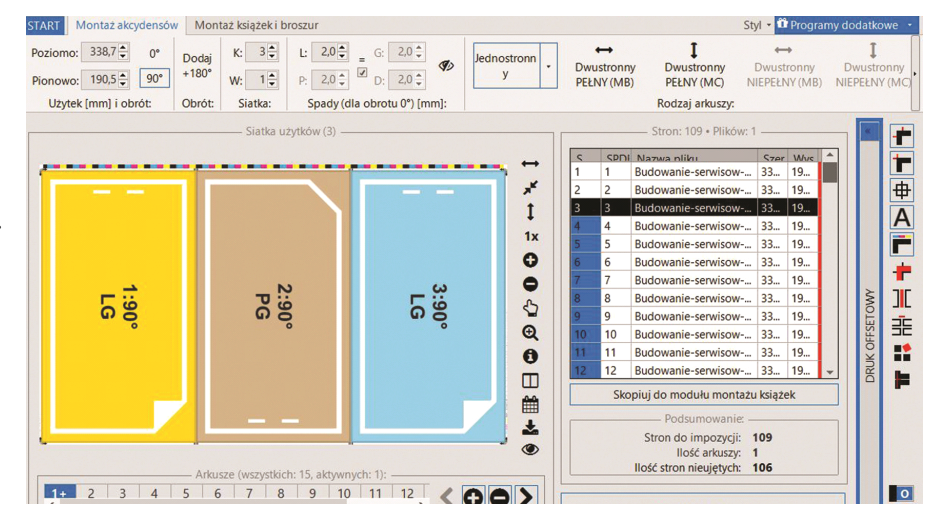

## **Zadanie 39.**

Weryfikacja kolorystyczna druków na podstawie oceny odbitki próbnej wykonanej na prooferze cyfrowym wymaga

- A. przygotowania plików wektorowych i podbicia kolorów.
- B. kalibracji kolorystki z monitorem i markowania kolorów.
- C. skalowania pliku i druku na osobnych urządzeniach testu oraz grafiki.
- D. wykonania odbitki z pliku przeznaczonego do druku bez skalowania pliku.

# **Zadanie 40.**

Materiałem wyjściowym do wydrukowania cyfrowej odbitki próbnej jest

- A. plik w formacie PDF.
- B. plik w formacie DOC.
- C. forma drukowa.
- D. diapozytyw.